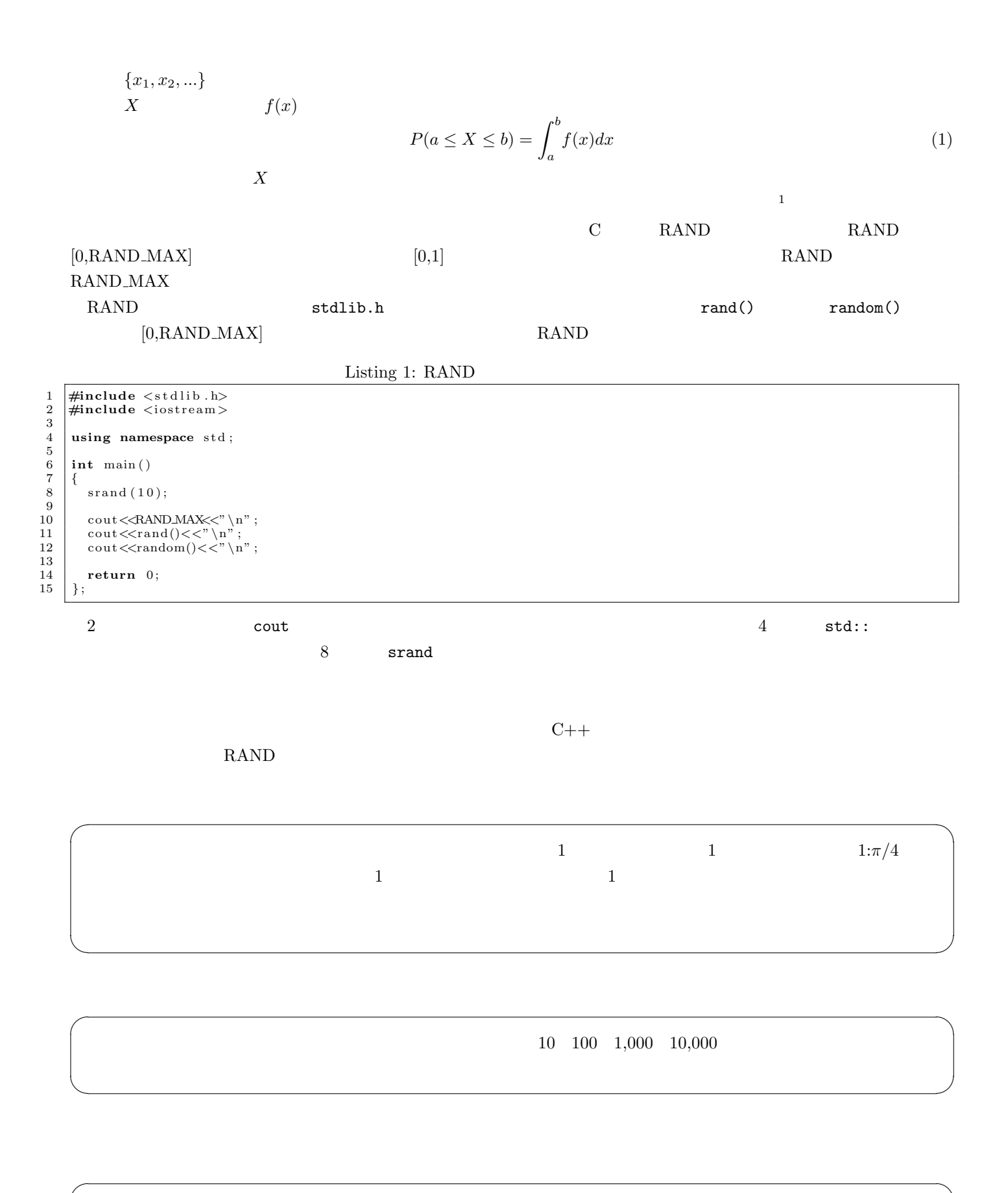

 $10,000$  $2 \t 5$ ✒ ✑

 $1$ 

1

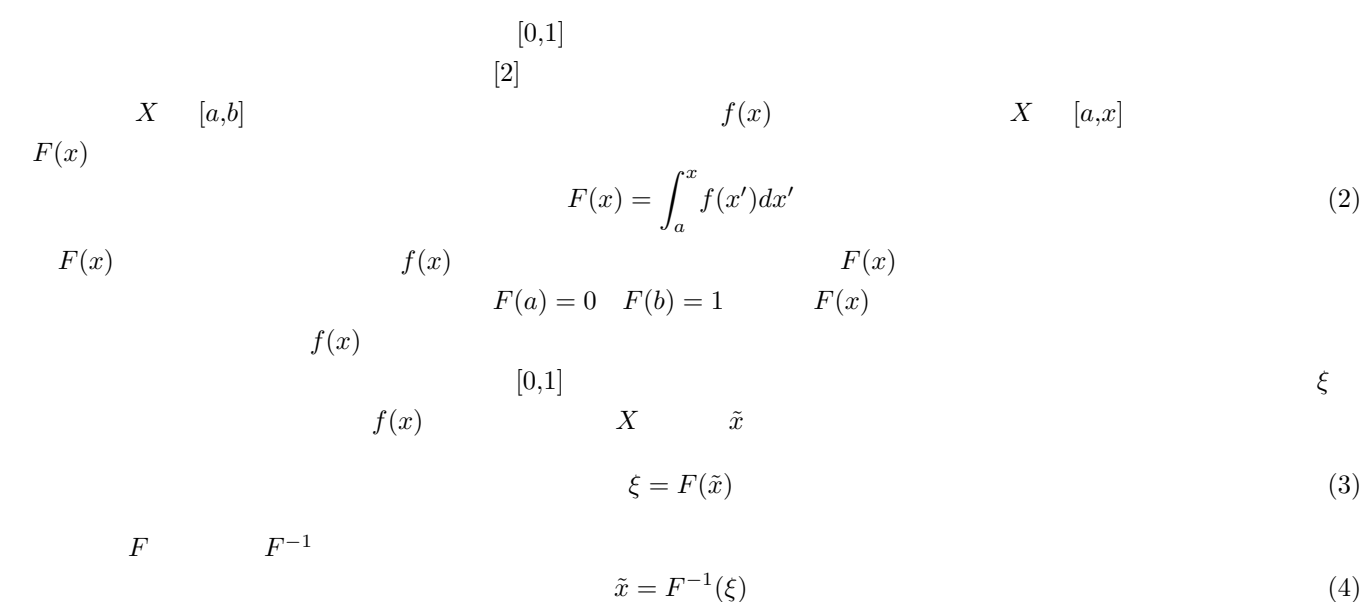

## Box-Muller

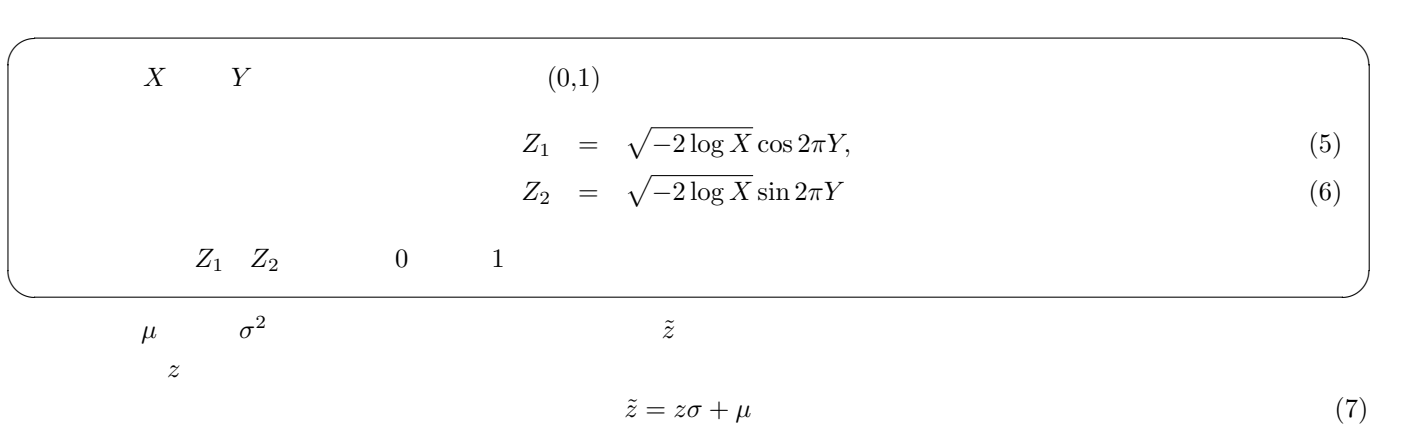

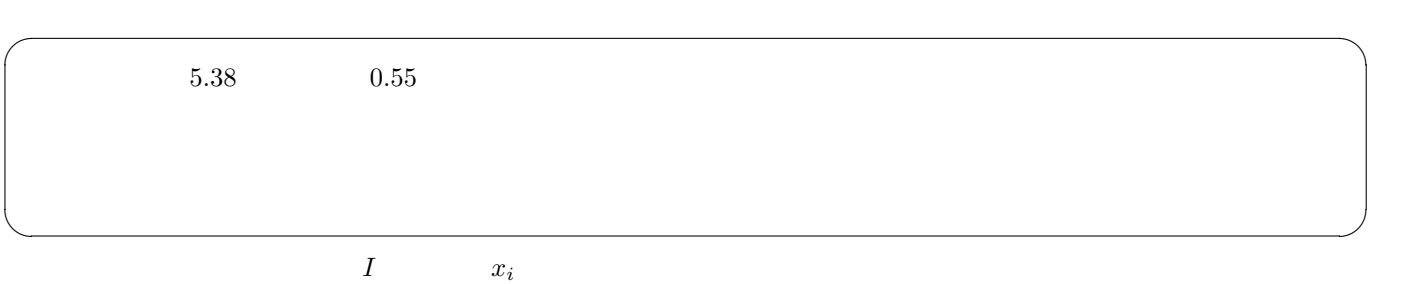

$$
\bar{x} = \sum_{i=1}^{I} x_i,\tag{8}
$$

$$
V = \sigma^2 = \frac{1}{I - 1} \sum_{i=1}^{I} (x_i - \bar{x})^2,
$$
\n(9)

Sk = 
$$
\frac{I}{(I-1)(I-2)} \sum_{I=1}^{I} \left( \frac{x_i - \bar{x}}{\sigma} \right)^3
$$
, (10)

$$
\text{Ku} = \frac{I(I+1)}{(I-1)(I-2)(I-3)} \sum_{i=1}^{I} \frac{(x_i - \bar{x})^4}{\sigma^4} - \frac{3(I-1)^2}{(I-2)(I-3)} \tag{11}
$$

 $\bar{x}$  *V*  $\sigma$  Sk Ku

 $2.538$  0.55  $0.55$ 

$$
{}^{2}V(s^{2}) = V\left(\frac{V(X)}{I-1}Z\right) = \frac{(V(X))^{2}}{(I-1)^{2}}V(Z) = \frac{2(V(X))^{2}}{I-1}
$$

 $\searrow$  $\sqrt{2}$ 

$$
V(s2) = \left(\frac{ds^{2}}{ds}\right)^{2} V(s) = (2s)^{2} V(s) = 4s^{2} V(s)
$$
\n(17)

$$
s = \sqrt{s^2} \qquad V(s) \tag{4}
$$
\n
$$
s^2 = \left(\frac{ds^2}{ds}\right)^2 V(s) = (2s)^2 V(s) = 4s^2 V(s) \tag{1}
$$

100  

$$
s = \sqrt{s^2} \qquad V(s)
$$
[4]  

$$
V(s^2) = \left(\frac{ds^2}{s}\right)^2 V(s) = (2s)^2 V(s) = 4s^2 V(s)
$$
(17)

 $V(X)$  0.55<sup>2</sup>

$$
X \hspace{1cm} E(X) \hspace{1cm} V(X)
$$

$$
Z \t I-1 \t I-1 \t I-1 \t I-1
$$
\n
$$
S^{2} = \frac{V(X)}{I-1}Z \t S^{2} \t V(X)
$$
\n
$$
\frac{2\{V(X)\}^{2}}{I-1} \t 3
$$

$$
Z = (I - 1)\frac{s^2}{V(X)} = \sum_{i=1}^{I} \frac{(x_i - \bar{x})^2}{V(X)}
$$
(16)

$$
s^{2} \t X
$$
  

$$
Z = (I - 1) \frac{s^{2}}{s^{2}} = \sum_{i=1}^{I} \frac{(x_{i} - \bar{x})^{2}}{(16)}
$$
 (16)

$$
X \t I \t x_i \t \bar{x} = \sum_{i=1}^{n} x_i/I \t V(\bar{x})
$$

$$
V(\bar{x}) = V\left(\sum_{i=1}^{I} x_i/I\right) = \frac{1}{I^2} \sum_{i=1}^{I} V(x_i) = \frac{1}{I^2} \sum_{i=1}^{I} V(X) = \frac{1}{I} V(X)
$$
(15)
$$
I \t x_i \t s^2 \t X
$$

$$
V(X) V(Y) \qquad X Y
$$
  

$$
X I \qquad x_i \qquad \bar{x} = \sum^{I} x_i / I
$$

$$
V(aX + bY) = a^2V(X) + b^2V(Y)
$$
\n(14)

$$
\begin{array}{ccc}\n & 2 & \\
 & & x & \\
 & & aX + bY & \\
\end{array}
$$

*i*=1

$$
Sk = \frac{1}{(I-1)} \sum_{I=1}^{I} \left( \frac{1}{\sigma} \right),
$$
\n
$$
Ku = \frac{1}{(I-1)} \sum_{i=1}^{I} \frac{(x_i - \bar{x})^4}{\sigma^4} - 3
$$
\n(13)

$$
\text{Sk} = \frac{1}{(I-1)} \sum_{I=1}^{\infty} \left( \frac{x_i - x}{\sigma} \right) , \qquad (12)
$$

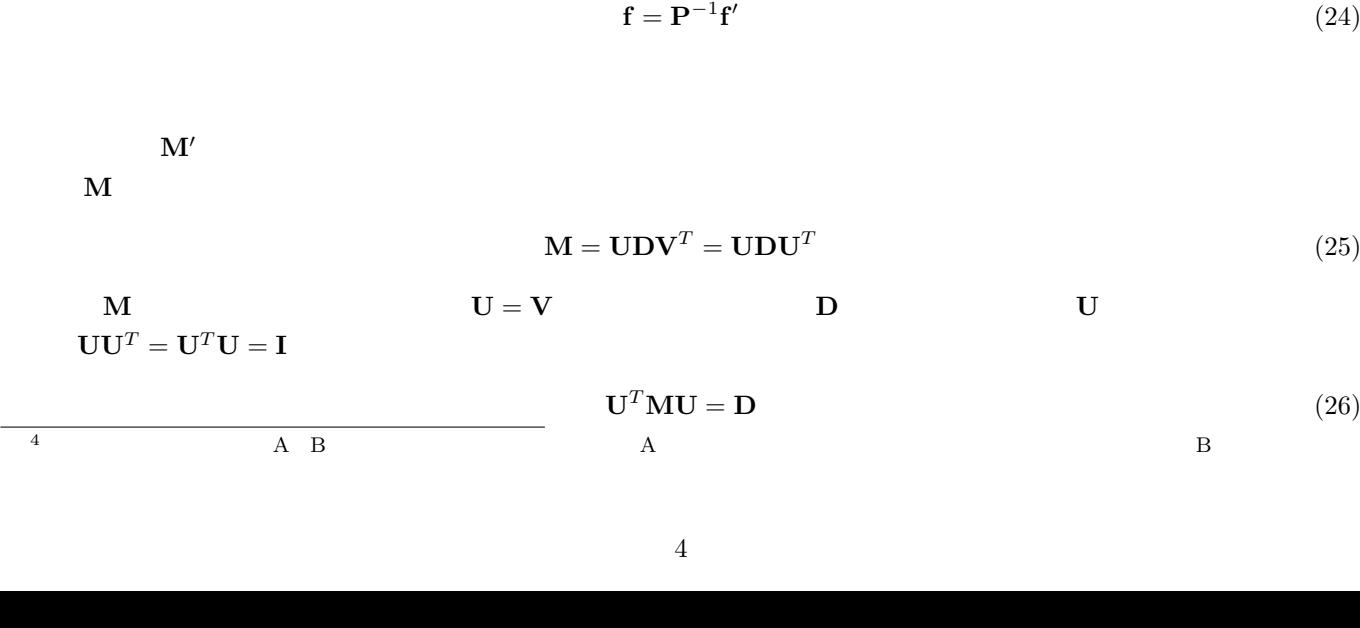

 $\mathbf{PMP}^T$ **f** *′* の共分散行列 **M***′* となることが分かる。 ここで、線形変換行列 **P** を適切に選ぶことにより、**M***′* を対角行列にすることが出来れば、すなわちパラメータ **f** *′* それぞれ独立関係にあるように出来れば、各々のパラメータ *f*  $f_l'$  $\mathbf{f}$   $\mathbf{f}$ 

 $= \left(\mathbf{P}\mathbf{F} - \mathbf{P}\bar{\mathbf{F}}\right) \left(\mathbf{P}\mathbf{F} - \mathbf{P}\bar{\mathbf{F}}\right)^T$  $\mathbf{F}' = \left[\mathbf{F}' - \bar{\mathbf{F}}'\right)\left(\mathbf{F}' - \bar{\mathbf{F}}'\right)^T = \mathbf{M}'$ (23)

 $\mathbf{PMP}^T$  =  $\left(\mathbf{PF} - \mathbf{P}\bar{\mathbf{F}}\right)\left(\mathbf{F} - \bar{\mathbf{F}}\right)^T\mathbf{P}^T$  $= \left( \mathbf{P} \mathbf{F} - \mathbf{P} \bar{\mathbf{F}} \right) \left( \mathbf{P} \left( \mathbf{F} - \bar{\mathbf{F}} \right) \right)^T$ 

 $\begin{bmatrix} \bar{\mathbf{F}} \end{bmatrix} = \begin{bmatrix} \bar{\mathbf{f}} & \bar{\mathbf{f}} & \cdots & \bar{\mathbf{f}} \end{bmatrix} =$  $\sqrt{ }$  $\overline{\phantom{a}}$  $\bar{f}_1$   $\bar{f}_1$   $\cdots$   $\bar{f}_1$  $\bar{f}_2$   $\bar{f}_2$   $\cdots$   $\bar{f}_2$ .<br>.<br>.<br>.  $\bar{f}_L$   $\bar{f}_L$   $\cdots$   $\bar{f}_L$  $\setminus$  $\Bigg\}$ *′* を以下のように定義する。  $f' = Pf$  $' = Pf$  (22)

 $\mathbf{F} = \left( \begin{array}{cccc} \mathbf{f}^1 & \mathbf{f}^2 & \cdots & \mathbf{f}^I \end{array} \right) =$  $\sqrt{ }$  $\overline{\phantom{a}}$  $f_1^1$   $f_1^2$   $\cdots$   $f_1^1$  $f_2^1$   $f_2^2$   $\cdots$   $f_2^1$ <br>: : : :  $f^1_L$   $f^2_L$   $\cdots$   $f^I_L$  $\setminus$  $\begin{array}{c} \hline \end{array}$ *,* (20) *,* (21)

*I −* 1  $f$   $i$ の共分散行列 **M** は以下のように記述できる。

 $(f_l^i - \bar{f}_l) (f_{l'}^i - \bar{f}_{l'})$ 

 $f_l^i$  $F_l$   $F_{l'}$ 

 $4\overline{4}$ *L*  $F_l(l = 1, ..., L)$   $I$   $F_l$  *i*  $$ 

 $\mathbf{M} = \left( \mathbf{F} - \bar{\mathbf{F}} \right) \left( \mathbf{F} - \bar{\mathbf{F}} \right)^T$ 

(18)

(24)

(25)

 $\mathbf{F} \quad \bar{\mathbf{F}} \qquad L \times I$ 

 $\bar{f}_l$   $F_l$ 

さて、次に **f** の線形変換 **f**

(19) **P**  $P^T$ 

∑ *I*

 $m_{ll'} =$ *i*=1

 $f^i$   $\bar{f}$   $f$ 

(19)

(23)  
\n
$$
f'
$$
  
\n $f'$   
\n $f' = Uf'$   
\n1.  
\nM  
\nU  
\n2. f  
\n $f'$   
\n $f'$   
\n $f' = Uf'$   
\n3.  
\n $f'$   
\n $f' = UD^{1/2}D^{1/2}U^{T} = UD^{1/2}(D^{1/2})^{T}U^{T} = UD^{1/2}(UD^{1/2})^{T} = AA^{T}$   
\n $A^{-1} = D^{-1/2}U^{T} (A^{T})^{-1} = UD^{-1/2} = (A^{-1})^{T}$   
\n $A^{-1}M (A^{-1})^{T} = I$   
\n $f' = A^{-1}f$   
\n $f' = Af' = (UD^{1/2})f'$   
\n $\bar{f}'$   
\n(29)

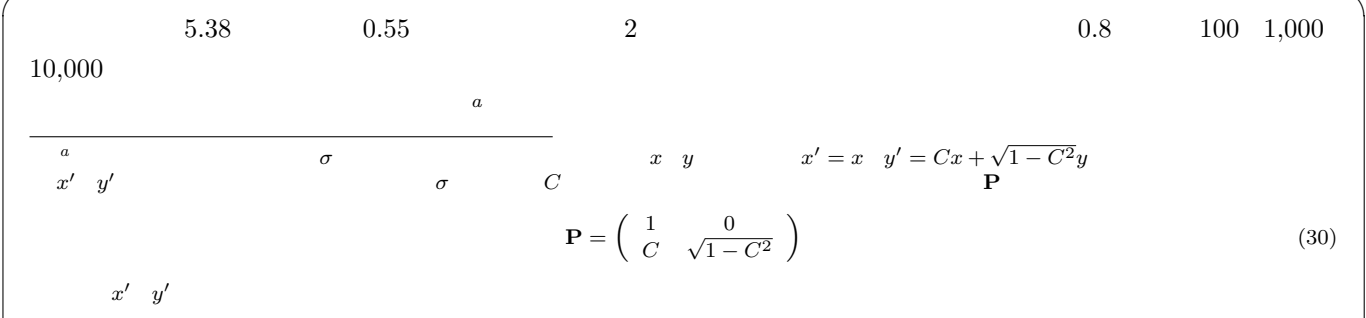

$$
\mathbf{M} \qquad \qquad M_{ii} \quad \ f_i
$$

$$
f_i \t f_j \t C_{ij}
$$
  

$$
C_{ij} = \frac{M_{ij}}{\sqrt{M_{ii}}\sqrt{M_{jj}}} = \frac{M_{ij}}{\sigma_i \sigma_j}
$$
 (31)

 $\sigma_i$   $f_i$ 

 $\mathbf{M}$  and  $\lambda_i$  and  $x_i$  $\mathbf{Mx}_i = \lambda_i \mathbf{x}_i$  (32)

$$
\mathbf{X} = (\mathbf{x}_1 \ \mathbf{x}_2 \ \cdots \ \mathbf{x}_L) \quad \mathbf{D} = diag(\lambda_1, \lambda_2, \cdots, \lambda_L)
$$

 $MX = XD$  (33)

 $\mathbf{X}^{-1} = \mathbf{X}^T$ 

$$
\mathbf{X}^T \mathbf{M} \mathbf{X} = \mathbf{D} \tag{34}
$$

x  $z = \ln(x)$ 

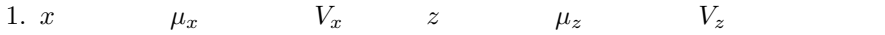

- 2.  $z$   $\mu_z$   $V_z$
- 3.  $x = \exp(z)$   $z$   $x = \exp(z)$

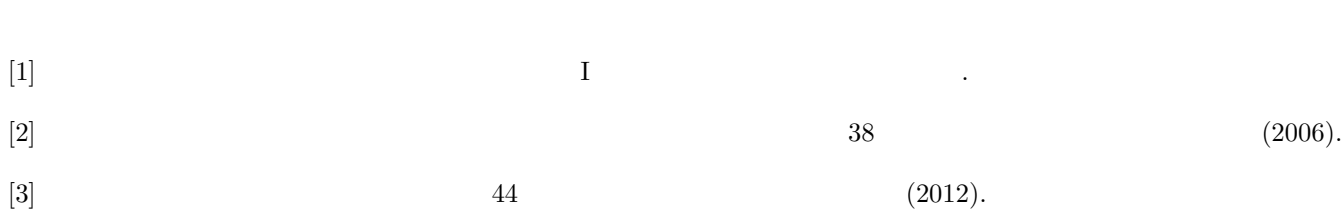

 $[4]$